# **Wiki** の使用方法とルールについて

2010/06/09 文責:桒野聡

### 1、 **wiki** とは

ex.Wikipedia 、各種まとめ wiki 等

 ウェブページの発行・編集を行うコンテンツ管理システム 簡単に説明すると情報共有を円滑に進める為のものです。 考え方としては内部向けに皆で編集できる簡単なホームページといったところでしょうか。 誰でも、ネットワーク上のどこからでもページの書き換えが可能です。

#### ⇒ 共同作業に向いている

- ・文書の共同作成、共同編集(たたき台)
- ・メンバー同士の情報共有、総括、集合知としの活用、記録(議事録とか)
- ・イベントの企画などプランニング全般
- ・ブレインストーミング

### 2、 **wiki** の使い方

○ログイン ID:kitanakaseminar Pass:memberonly

### ○ページの編集

各ページの編集をしたい場合は左上の【編集】をクリックして 【このページを編集】で OK です。 めっちゃ簡単です。

## ○ファイルのアップ

doc exel ppt odt pdf 等のファイルを UP したい場合は "アップしたいページを表示して"左上の【編集】をクリックして 【このページにファイルをアップロード】で OK です。 そのページを表示すると下の方にアップしたファイルがあります。

## ○ページにファイルを掲載する

アップしたファイルをページに載せたい場合は 編集を開いてこのページを編集で載せたい所に **&ref(**ファイル名**.docx)** で表示されます。

## ○動画を載せる

他にも youtube から動画を引っ張ってきたりも出来ます。 @wiki の wiki モードでは #video(動画の URL) と入力することで、動画を貼り付けることが出来ます。 その他分からないことがあれば違うページの編集画面開いて、 それパクレば大抵は出来ると思います。

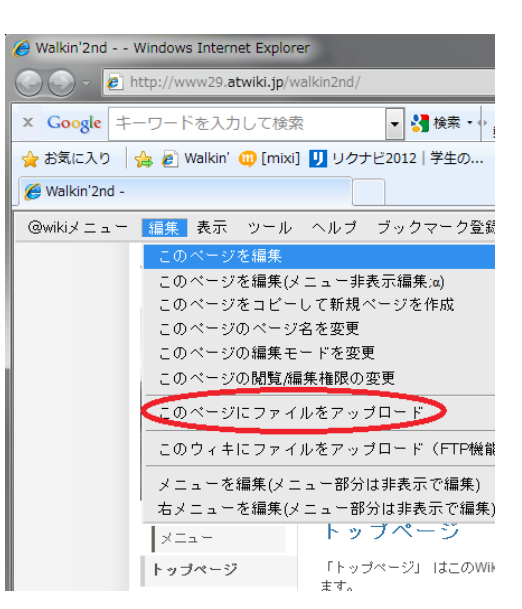

このページを編集する トラックバック(0) リンク元(0) |新しいページ|検索|ページー覧|RSS|@ウィキご利用ガイド |管理 승표

|設定 |ログイン済み (walkin2nd)|ログアウト| 以下から選択してください ▼ 添付ファイル

- 100520お菓子の家.doc
- 100520お菓子の家.pdf
- . the Beast odt
- Walkin'入会隶.doc
- walkinプロフィール用紙.pdf

ベージ保存 |

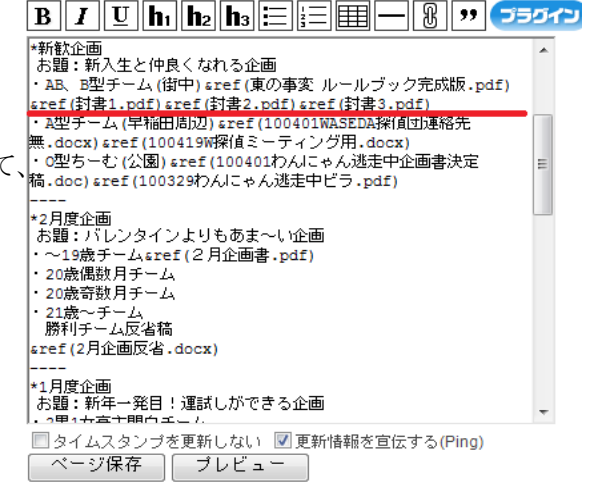